#### **WYPEŁNIANIE WNIOSKU UNISONO W SYSTEMIE OSF**

**(Wniosek o finansowanie polskiej części projektu badawczego w konkursach wielostronnych typu ERA-NET)**

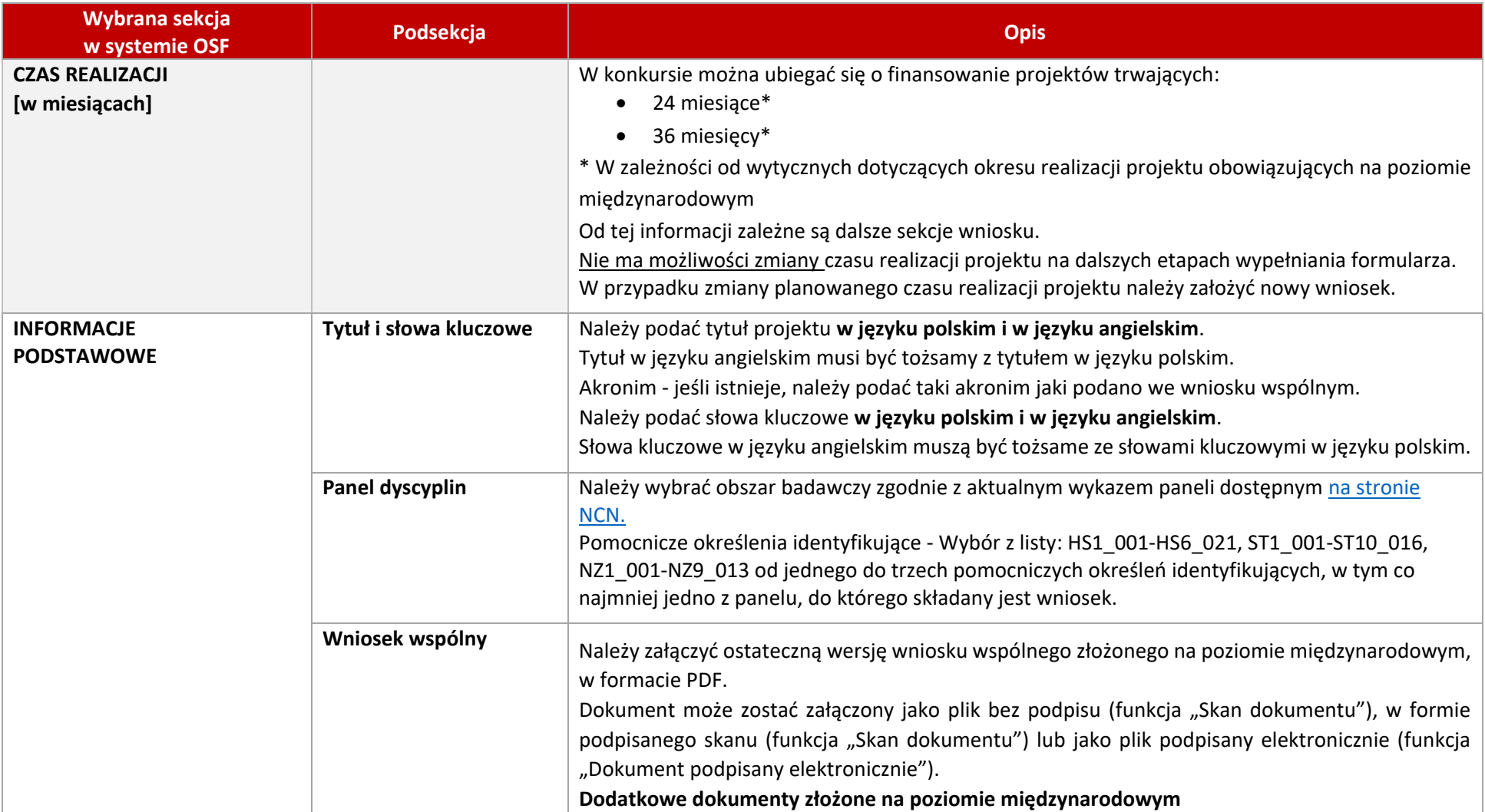

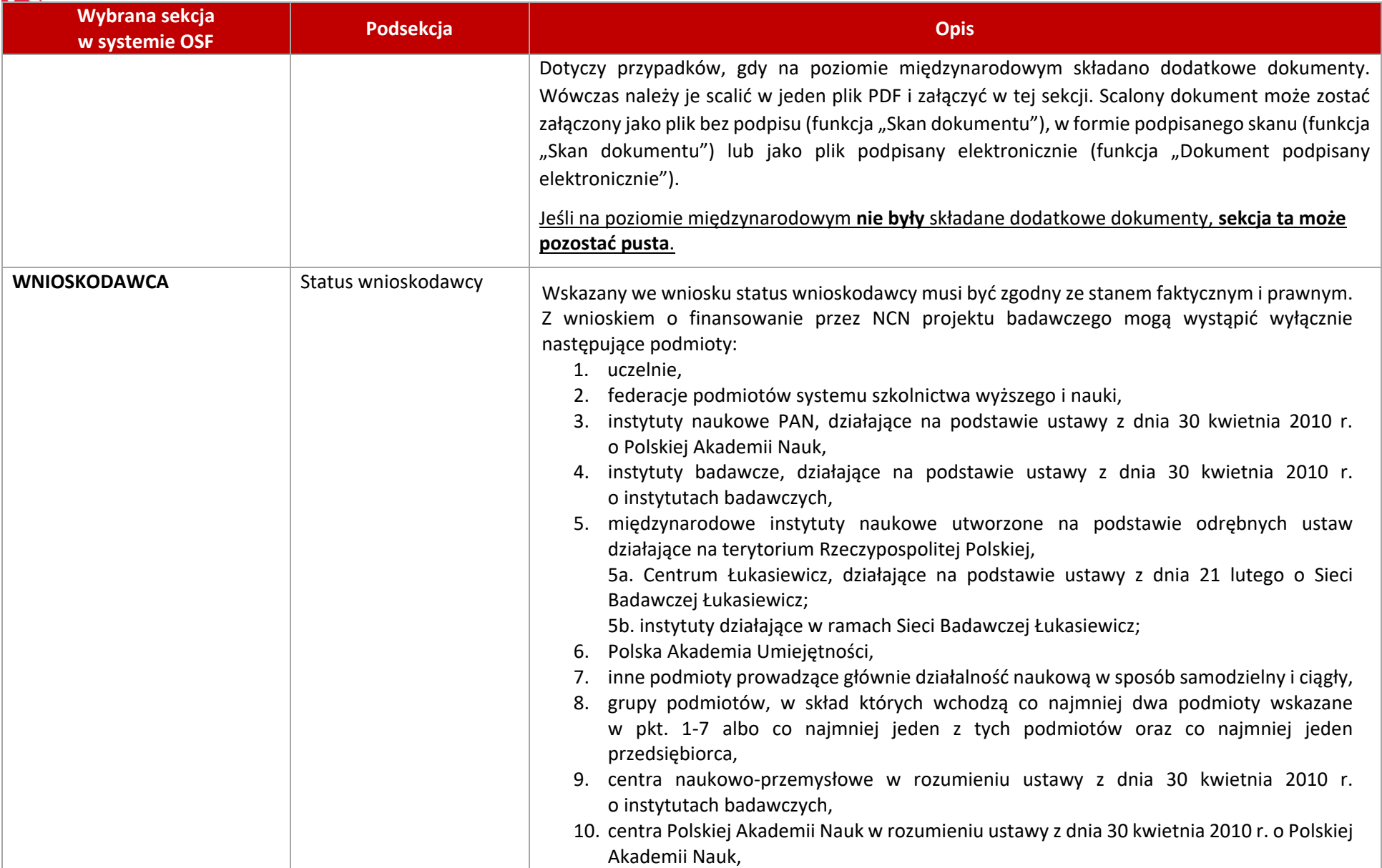

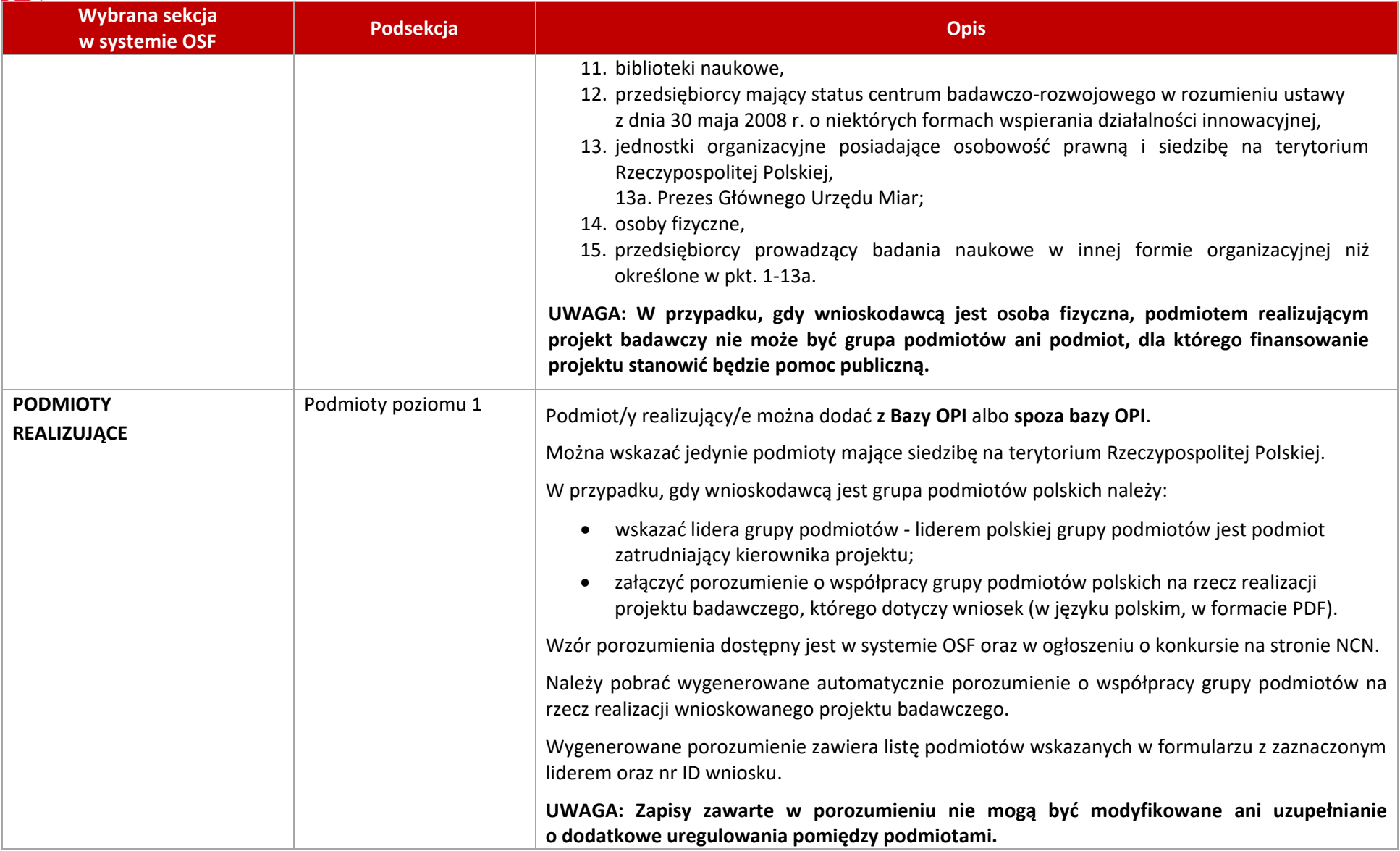

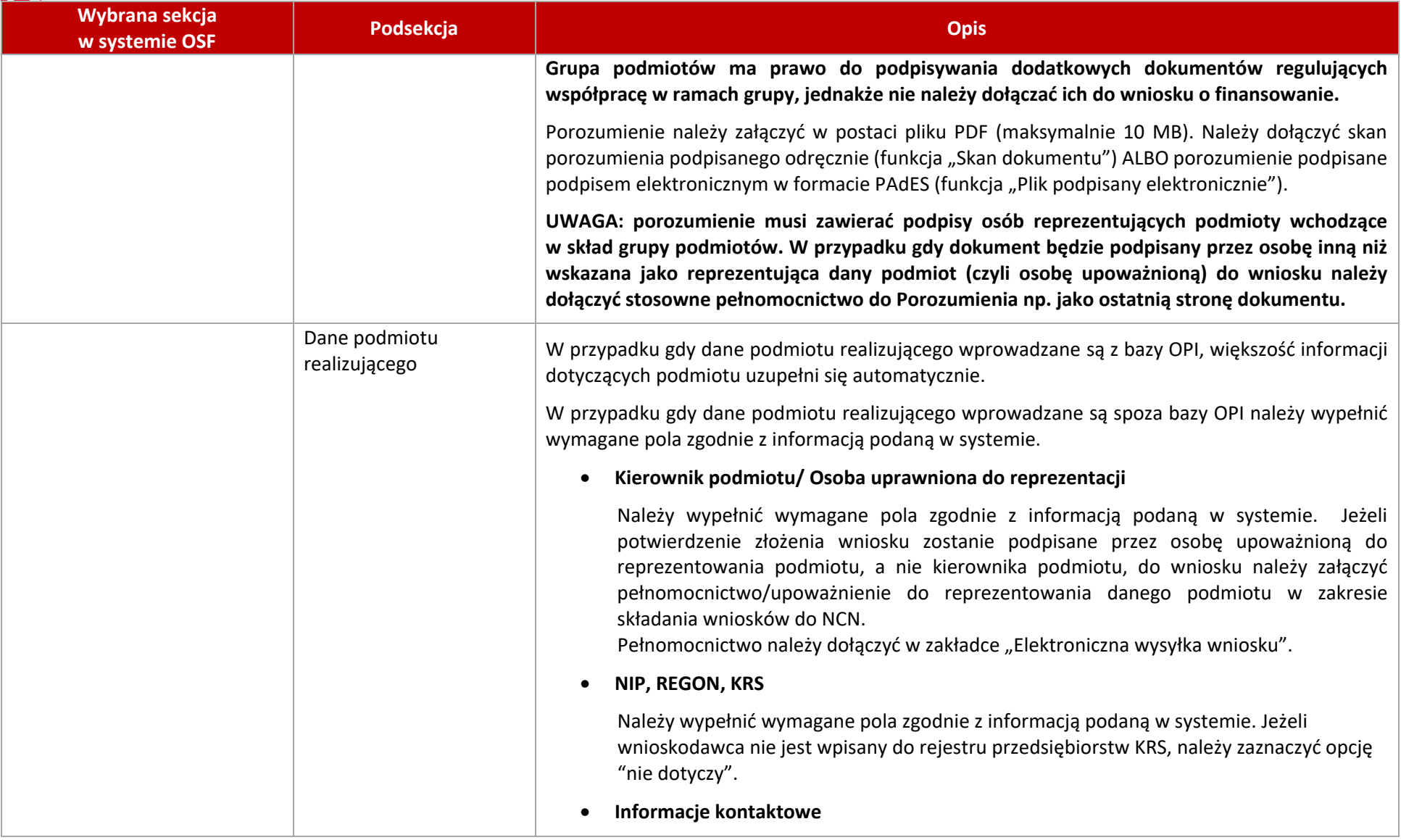

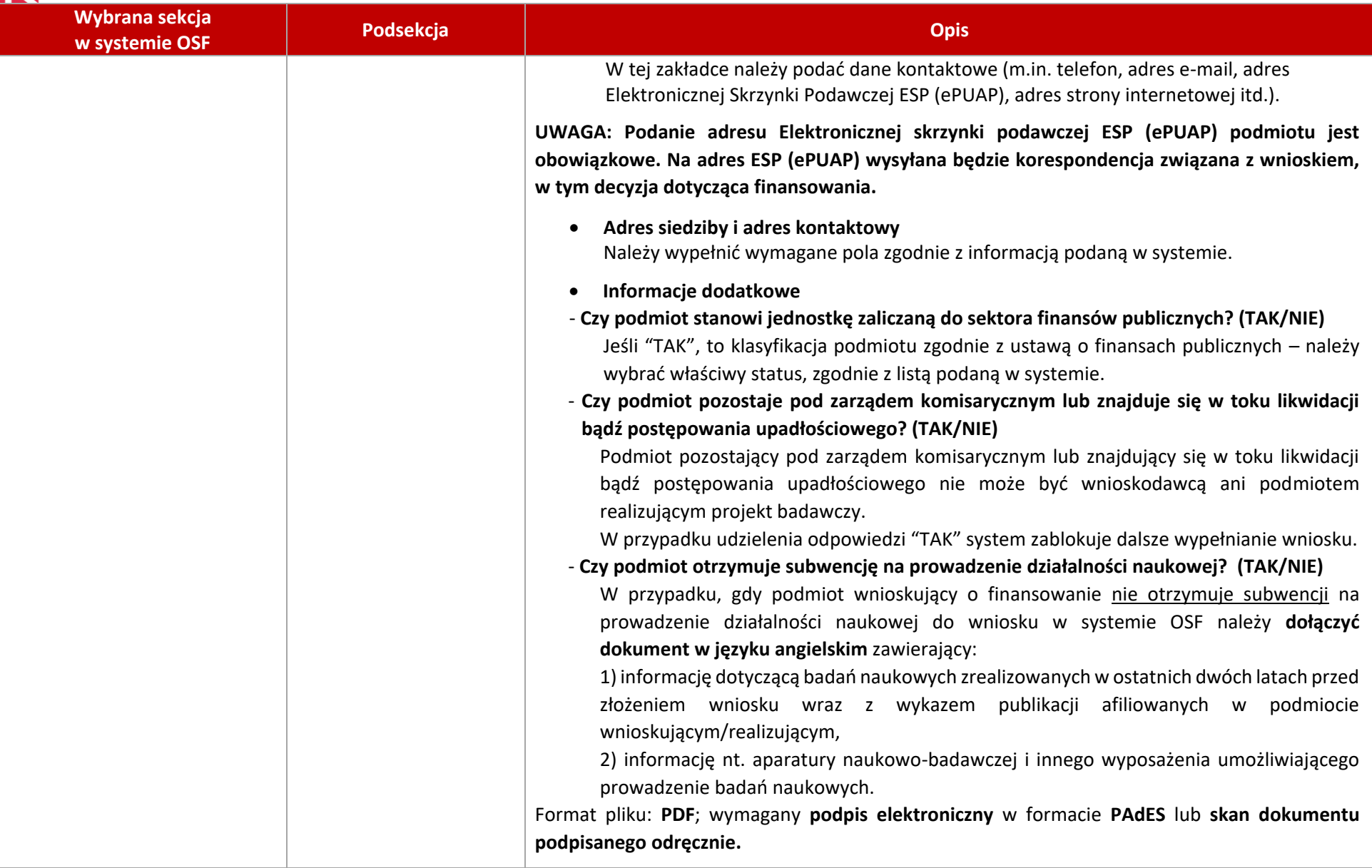

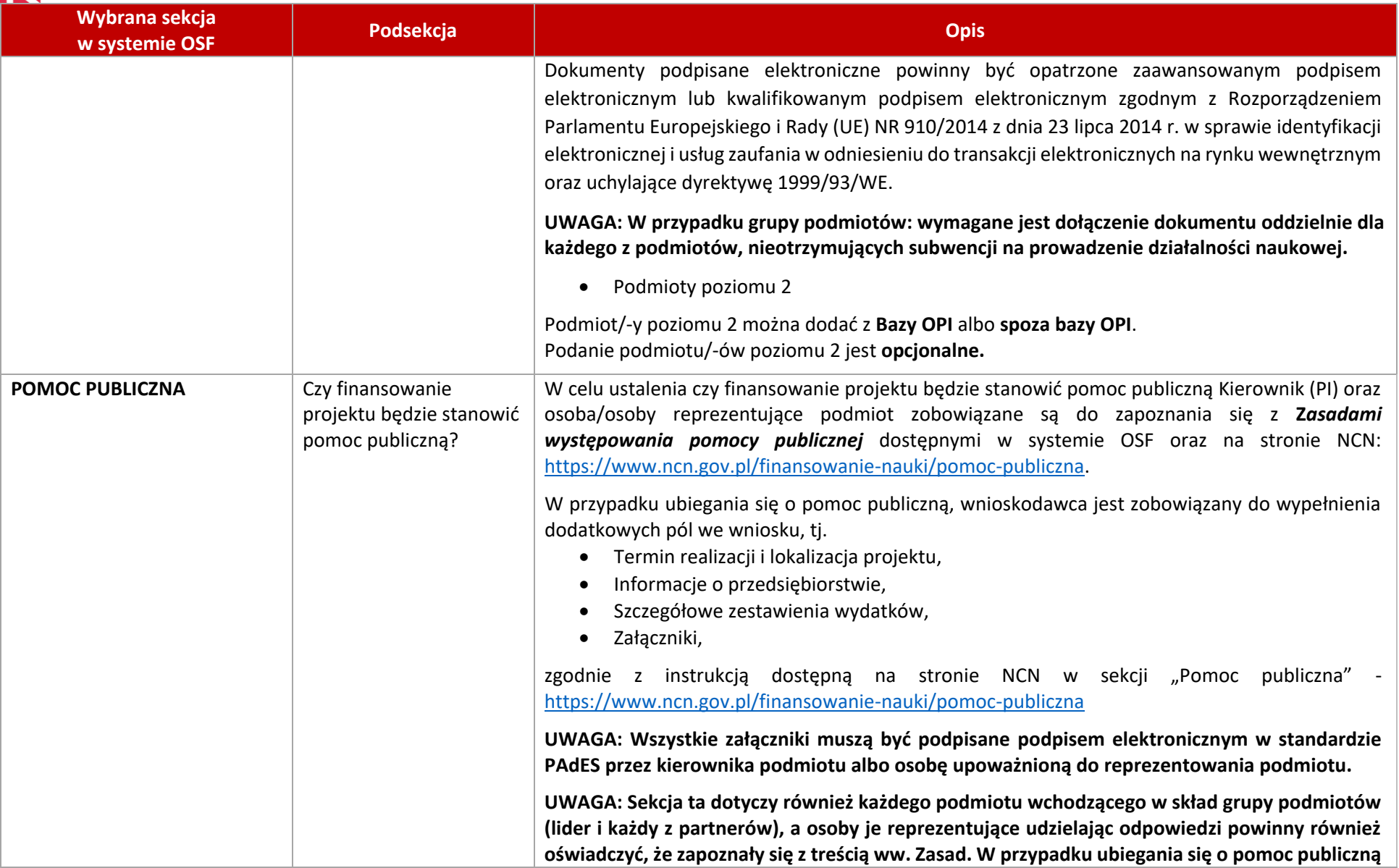

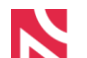

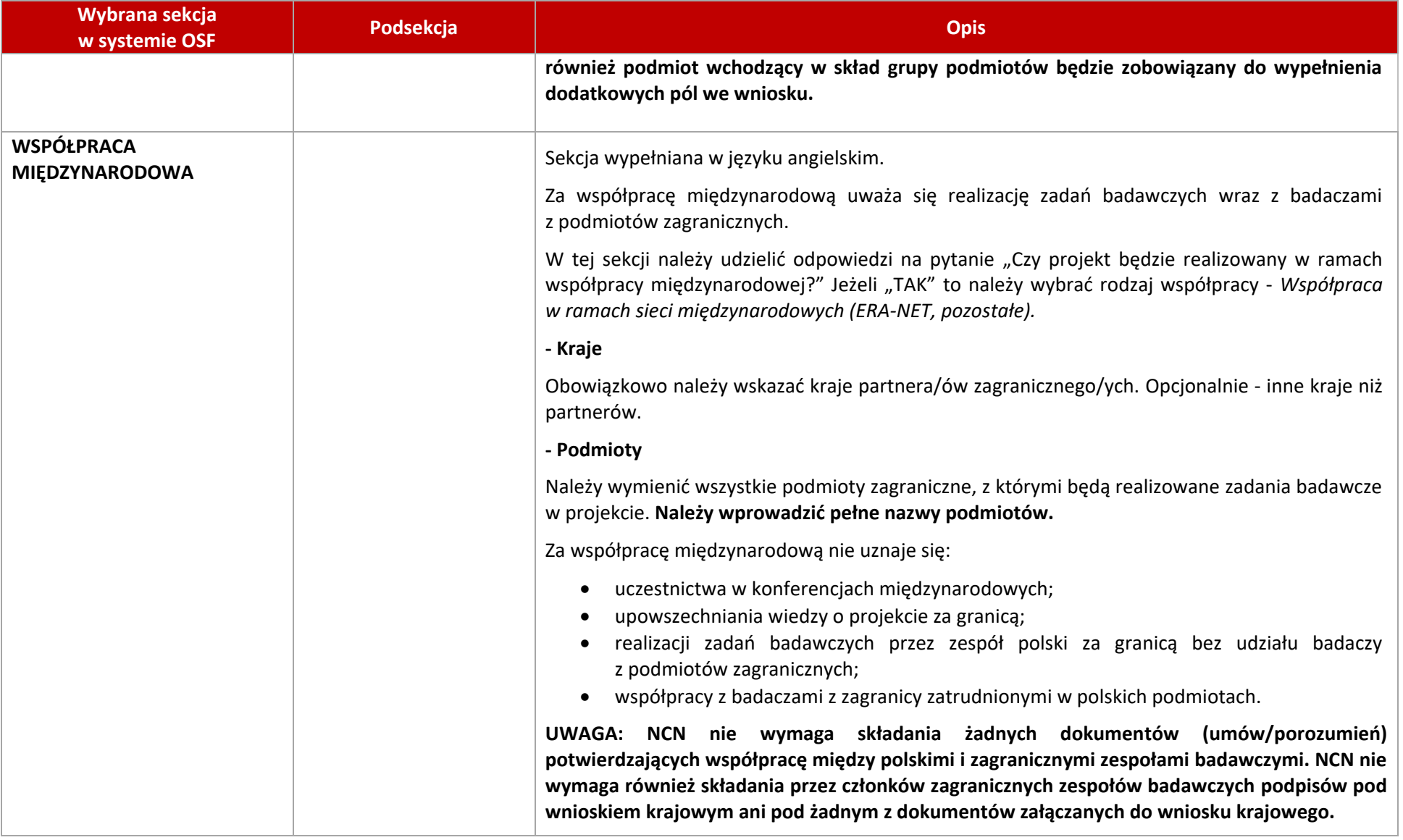

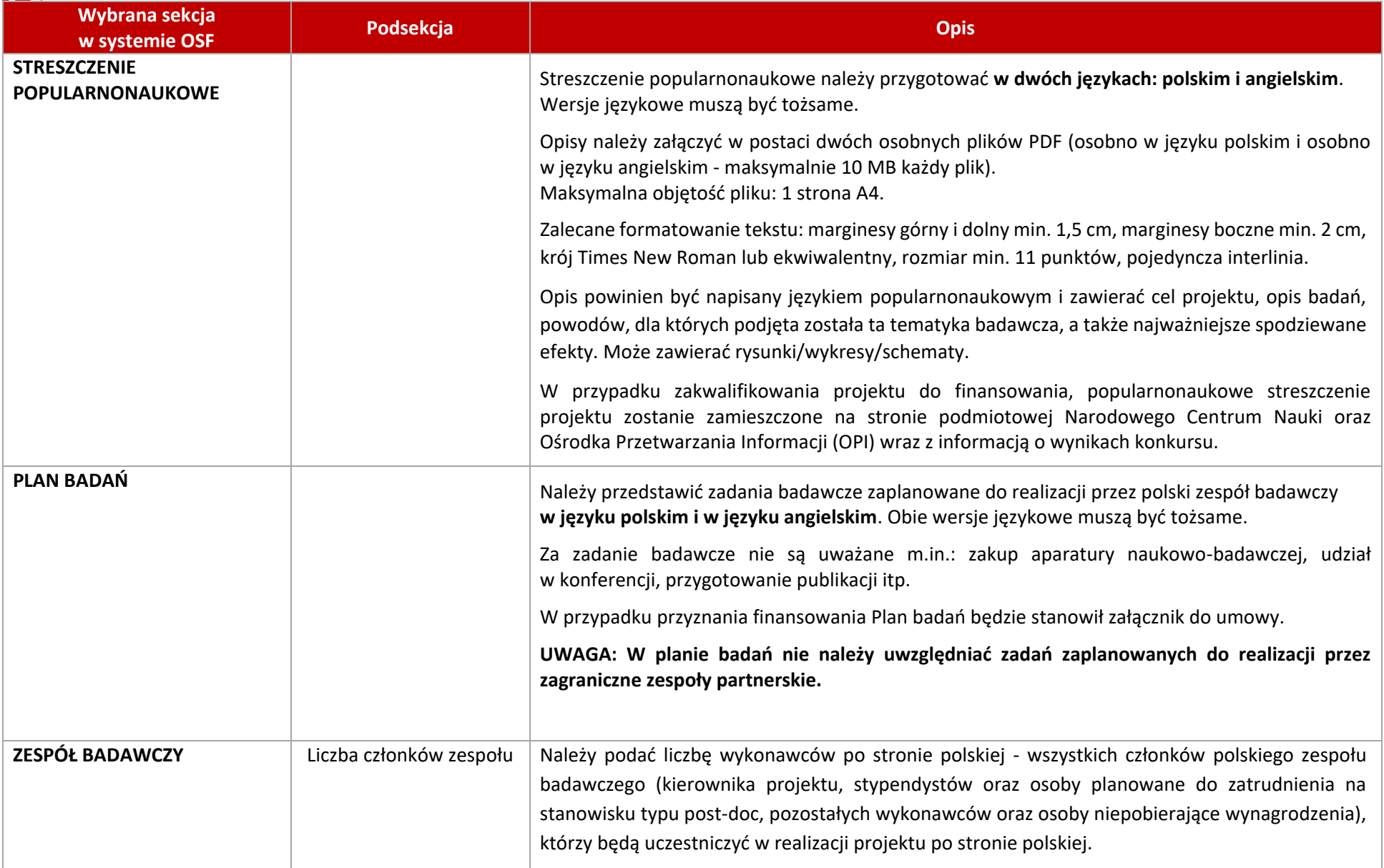

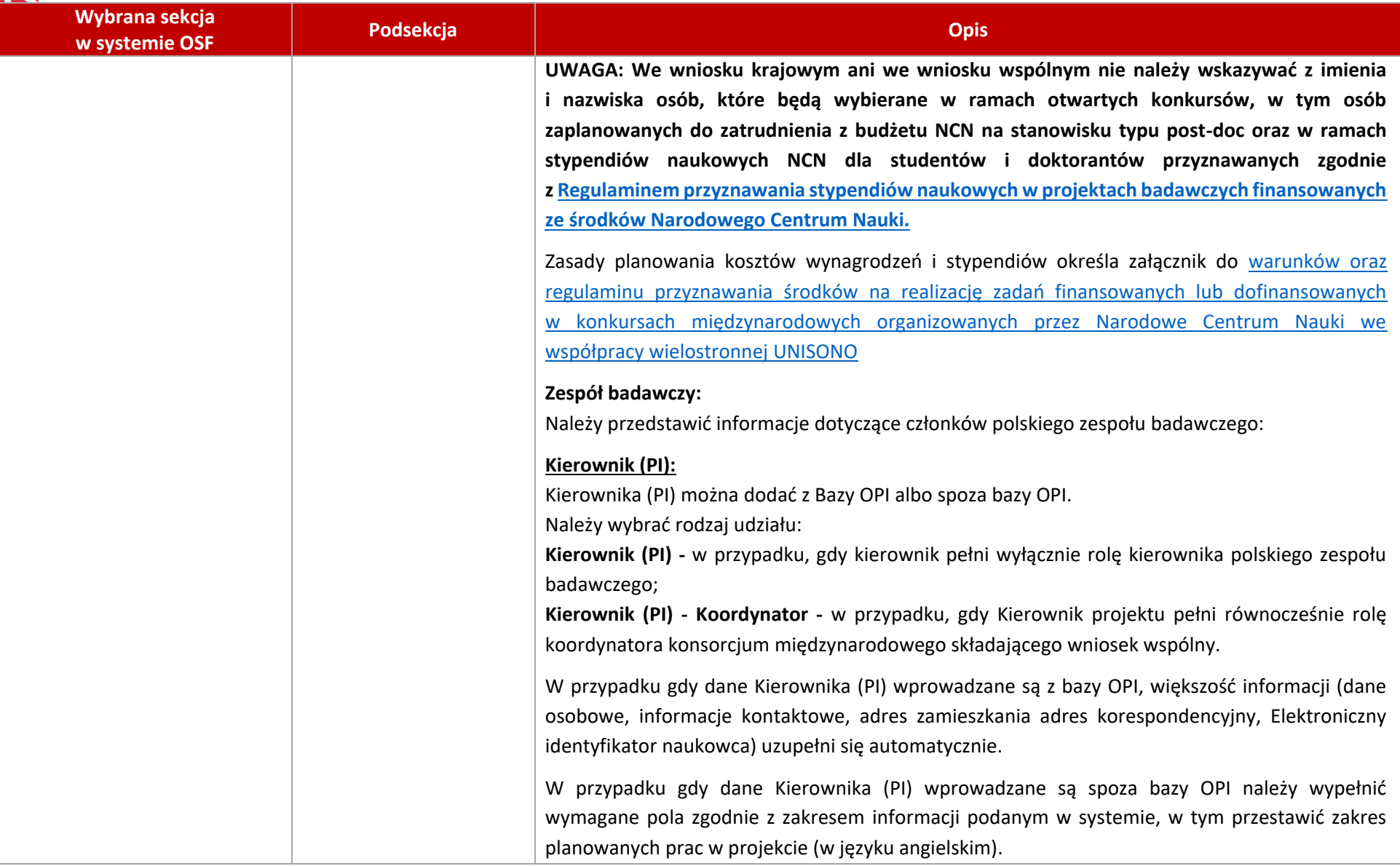

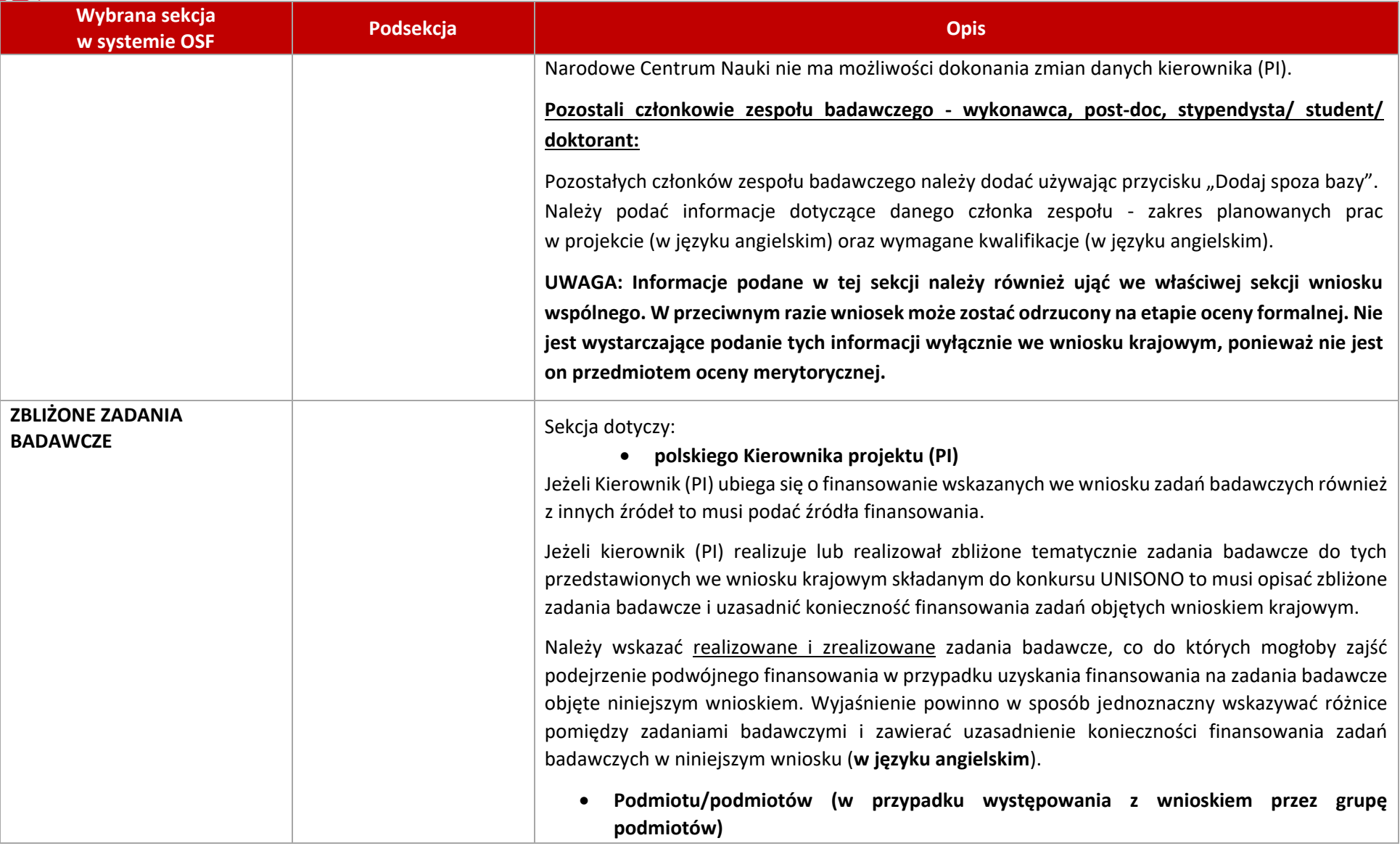

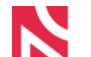

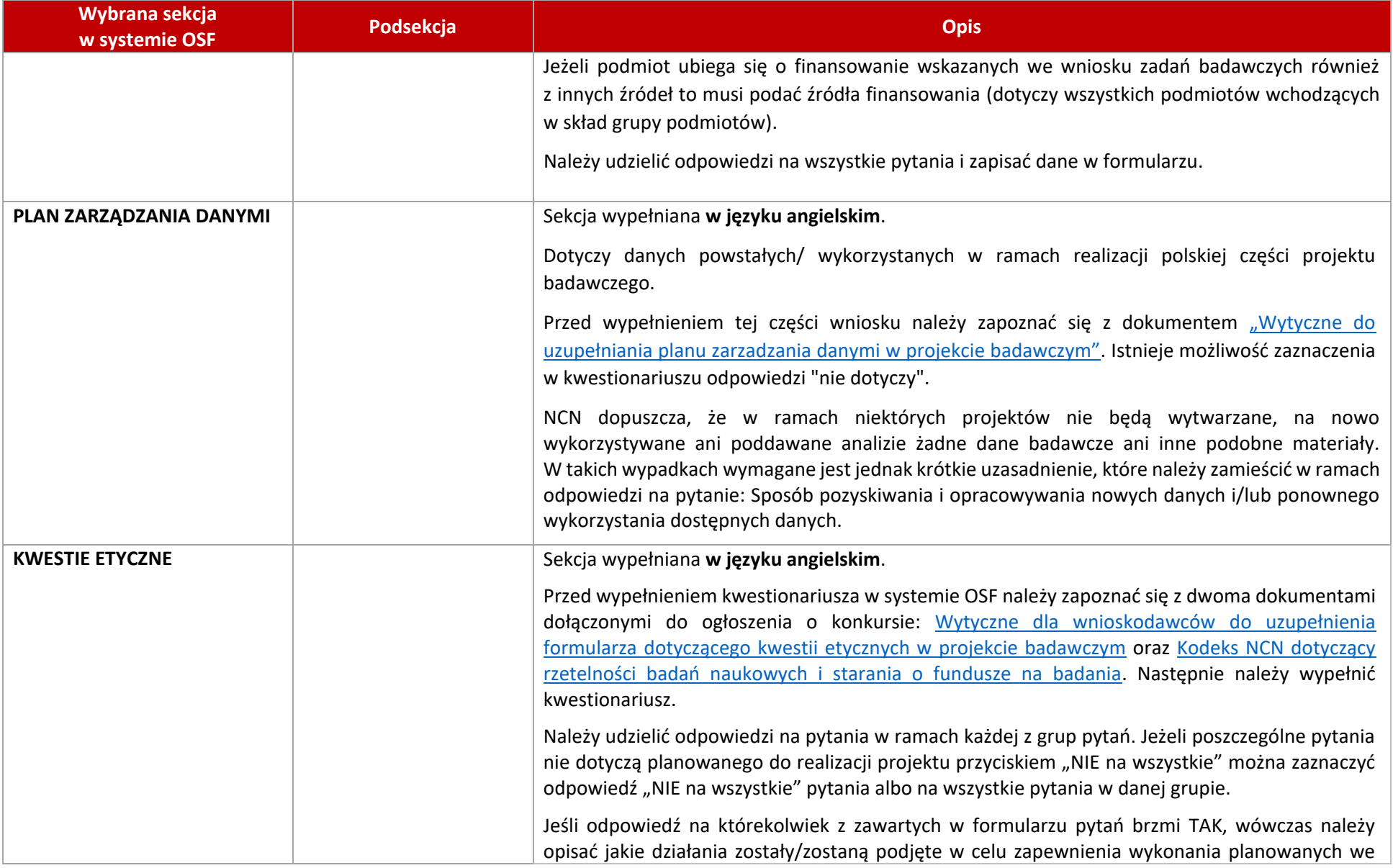

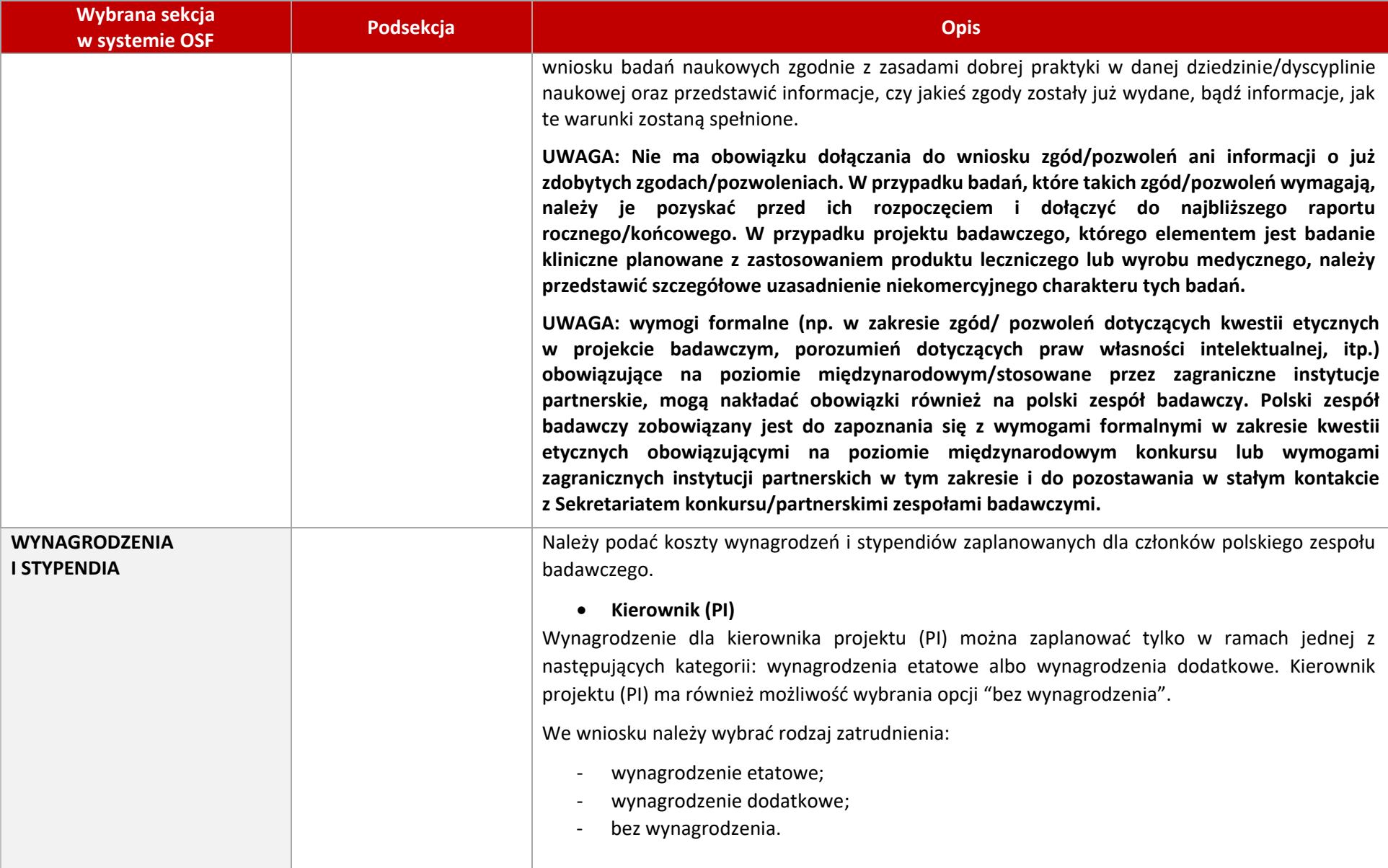

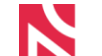

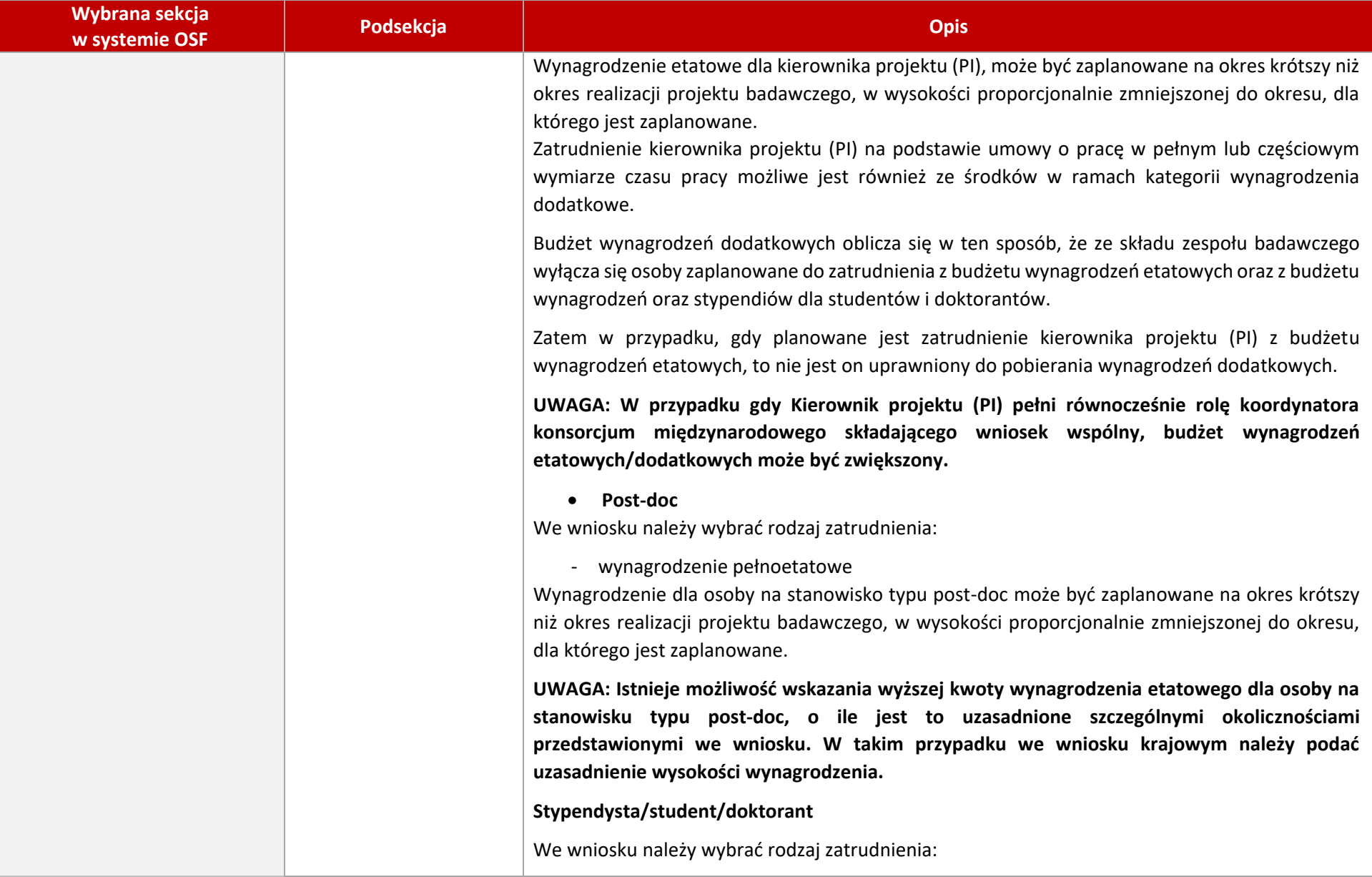

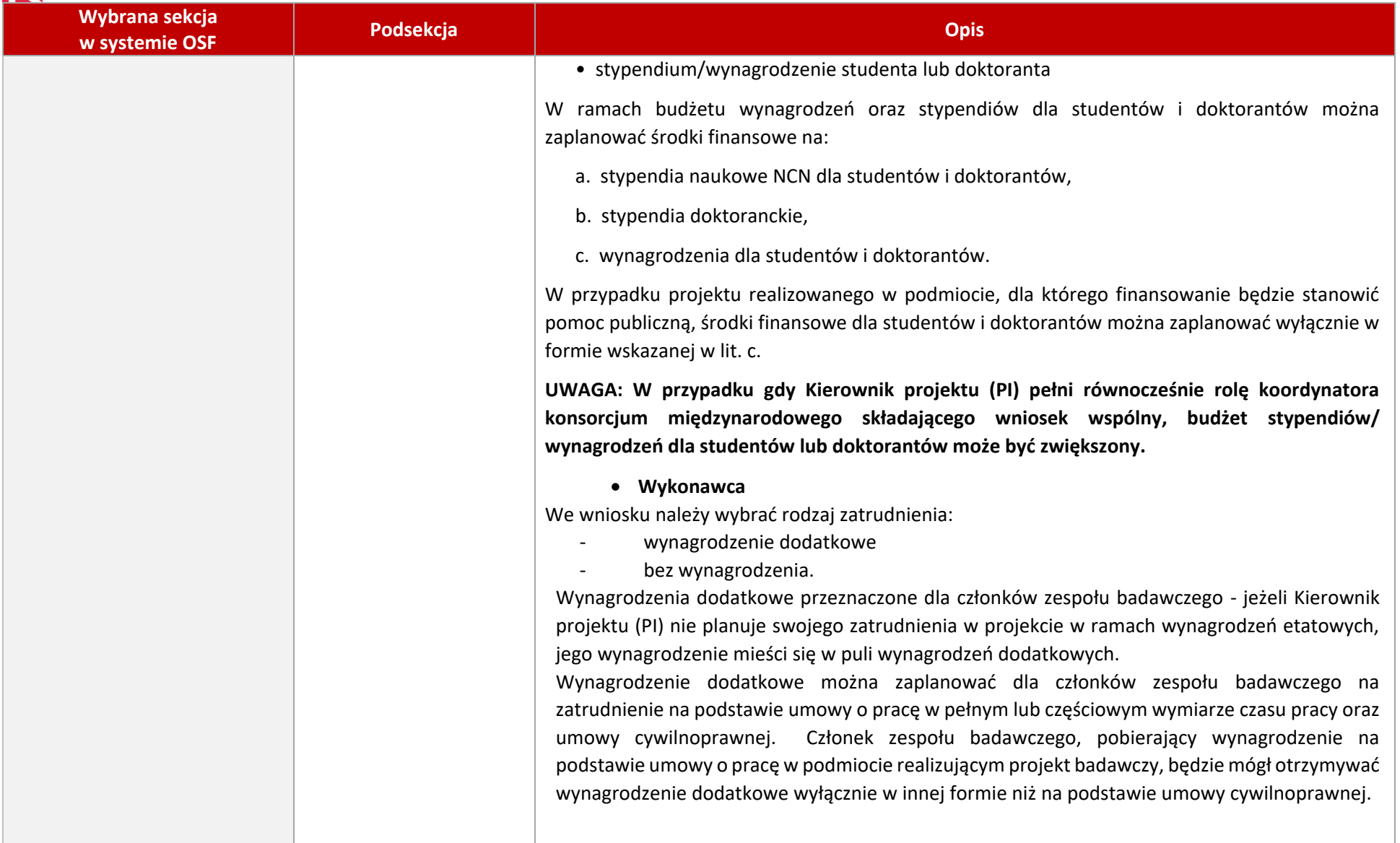

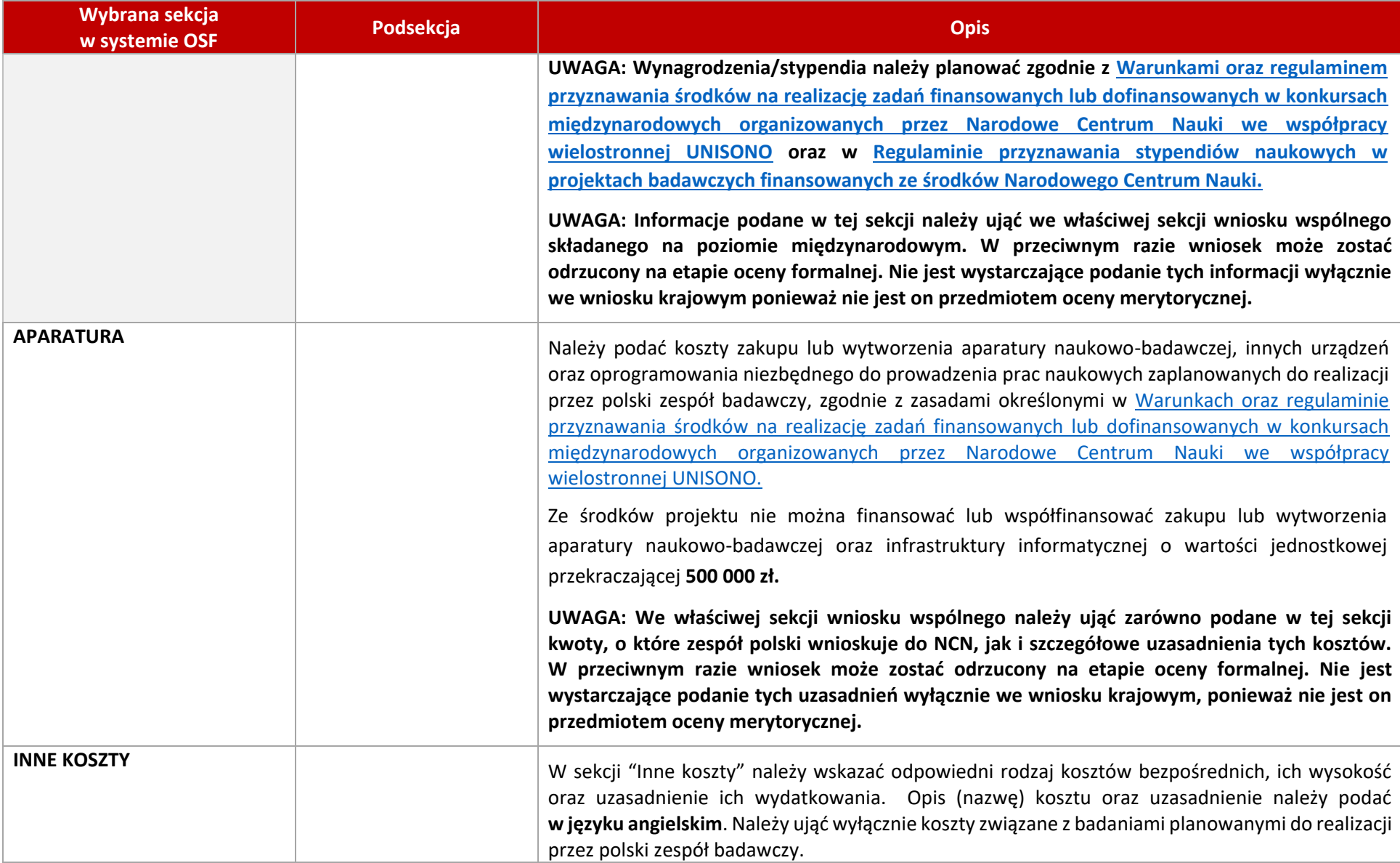

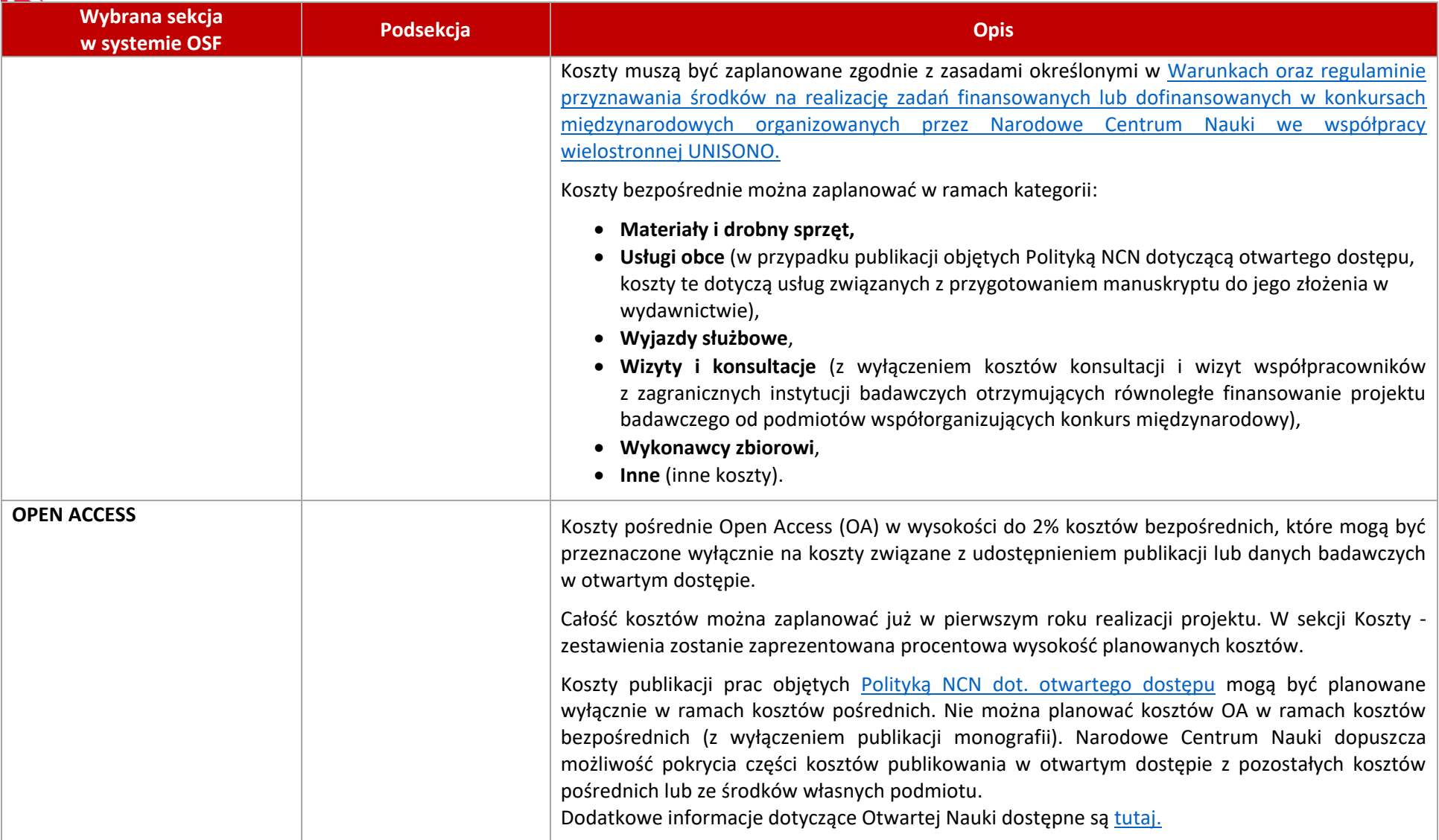

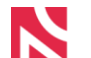

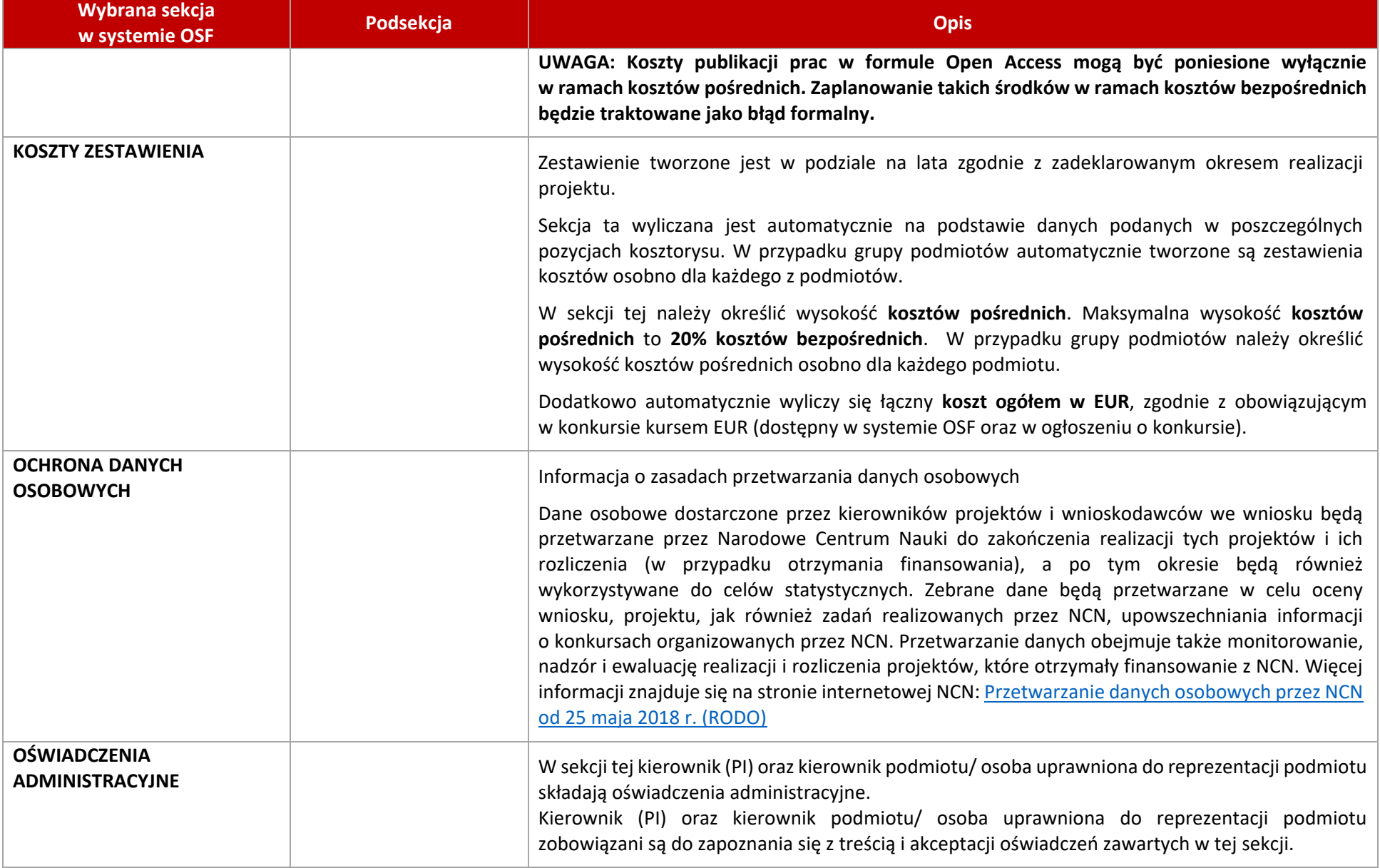

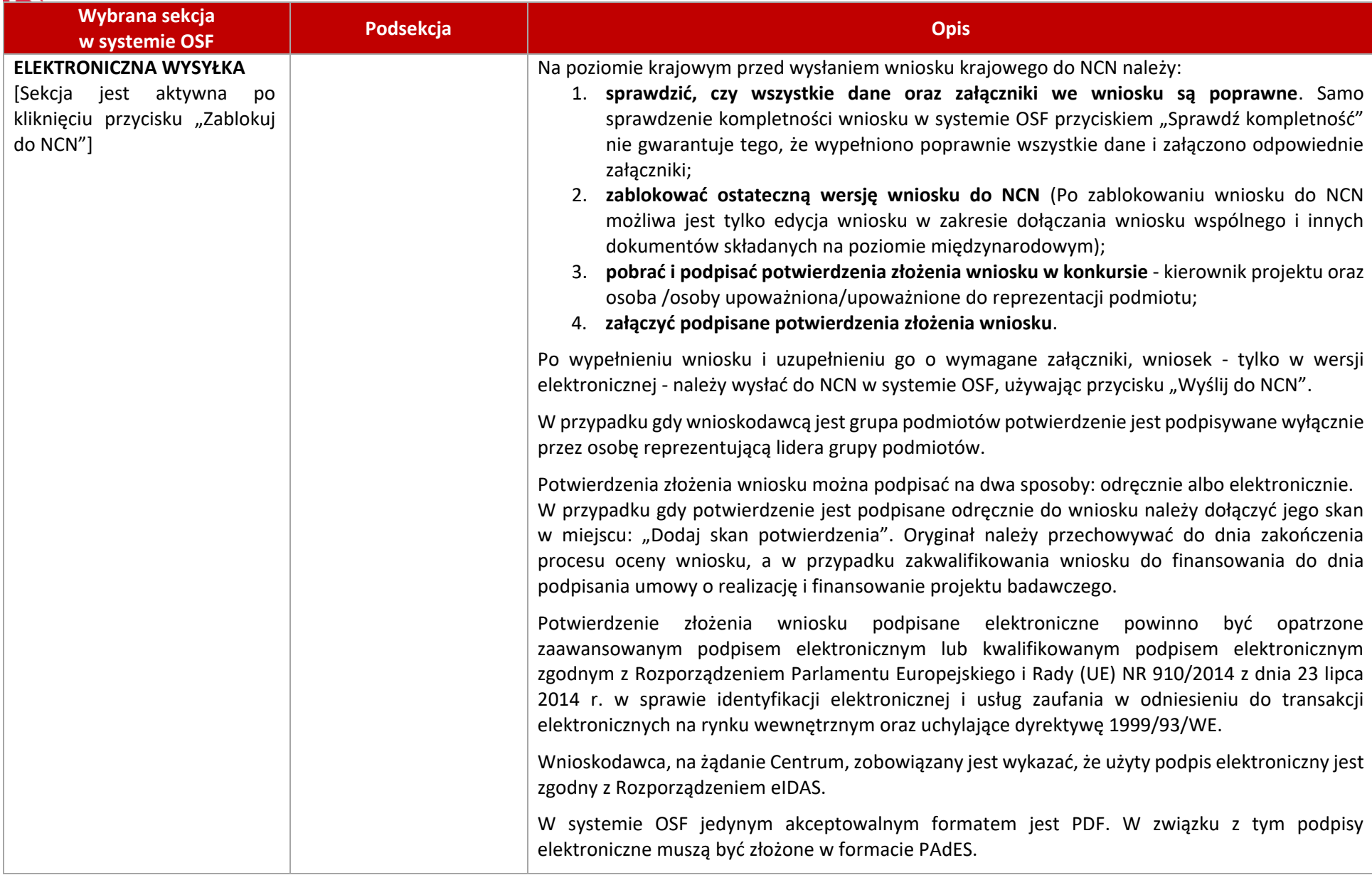

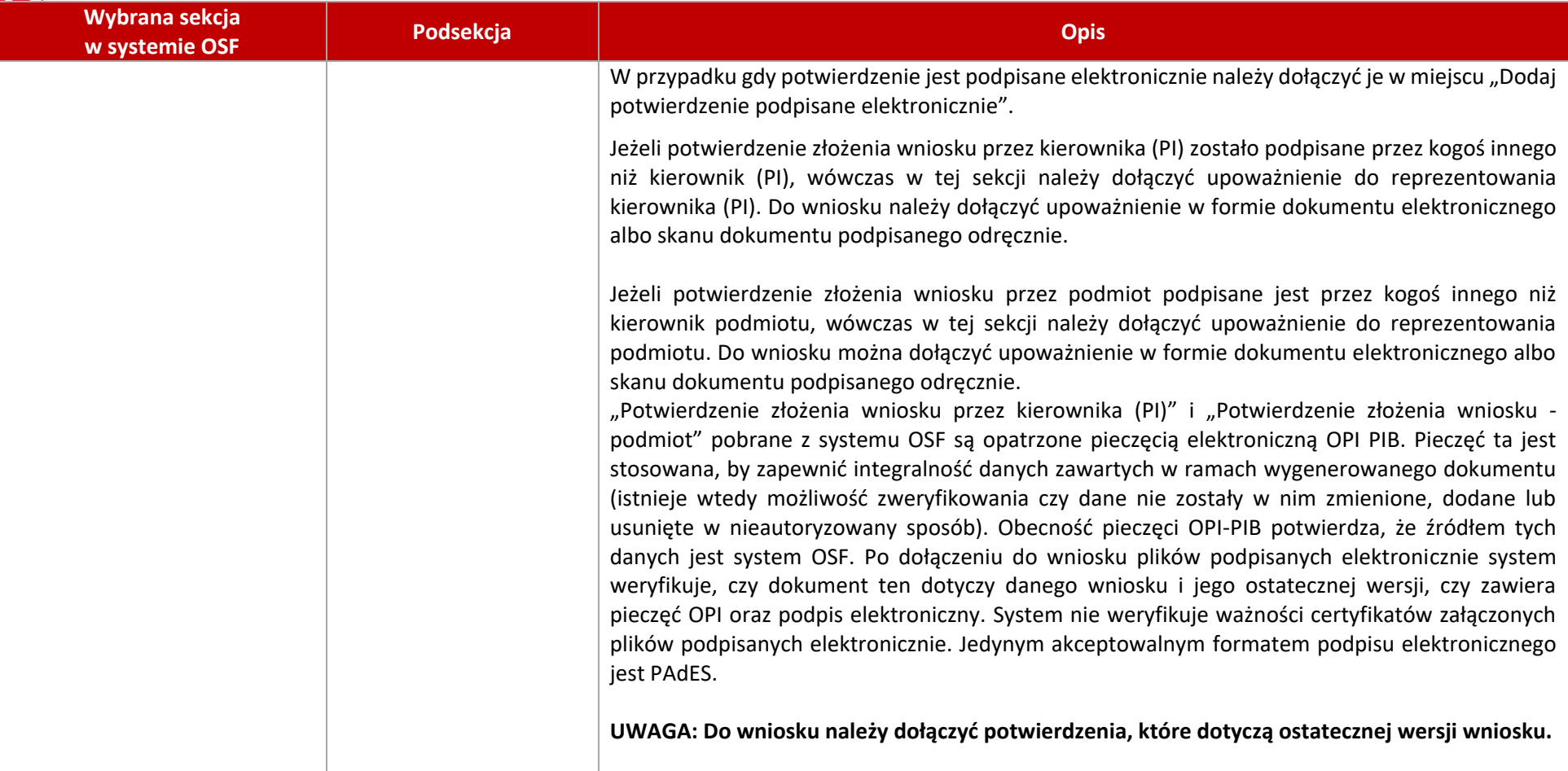